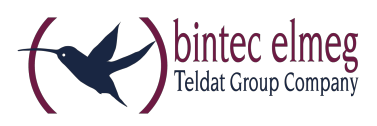

# **Read Me**

# **System Software 10.1.21 Patch 7**

### **Deutsch**

#### *Neue DSL-Firmware*

Ab 10.1.21 Patch 1 ist eine neue DSL-Firmware für Geräte der **RS-Serie** mit integriertem DSL-Modem erforderlich. Wenn Sie die Softwareaktualisierung Ihres Geräts mit der Option "Aktuelle Software vom Update-Server" durchführen, wird diese automatisch mit installiert. Wenn Sie Systemsoftware ab 10.1.21 Patch 1 von unserer Webseite herunterladen und dann über die Option "Lokale Datei" installieren, müssen Sie die DSL-Firmware gesondert herunterladen und installieren. Sie finden die Firmware in Download-Bereich ihres Geräts.

Die DSL-Firmware liegt in zwei Versionen vor:

- CEV-VDSLi-579B07\_574C02.cev für Geräte mit Annex-J-Modem und einem "j" in der Typenbezeichnung
- CEV-VDSLp-578C07 573F01.cev für Geräte mit Annex-A-Modem und einem "a" in der Typenbezeichnung.

Installieren Sie die DSL-Firmware, bevor Sie die Systemsoftware installieren. Die Installation der neuen Firmware wird dringend empfohlen, wenn Sie Systemsoftware ab Release 10.1.21 Patch 1 verwenden wollen.

### *Neue Funktion / Anpassung: CLIP No Screening*

SIP-Provider erwarten unterschiedliche Benutzer- bzw. Rufnummerinformationen beim Aufbau eines ausgehenden Rufs. Diese Informationen sind im Header des sog. "SIP Invites" einer VoIP-Verbindung hinterlegt. Im Fall einer Konfiguration mit [CLIP](https://de.wikipedia.org/wiki/Vermittlungstechnische_Leistungsmerkmale_(öffentliche_Netze)) [No](https://de.wikipedia.org/wiki/Vermittlungstechnische_Leistungsmerkmale_(öffentliche_Netze)) [Screening](https://de.wikipedia.org/wiki/Vermittlungstechnische_Leistungsmerkmale_(öffentliche_Netze)) (für weitere Informationen Link klicken) können dies folgende Informationen sein:

- Der Benutzername (in der bintec-elmeg-Konfigurationsoberfläche **Benutzername**)
- Die vom Benutzer konfigurierte Rufnummer, die dem Angerufenen angezeigt werden soll (in der bintec-elmeg-Konfigurationsoberfläche **Anruferadresse**)
- Die tatsächliche Rufnummer, von der aus der Ruf aufgebaut wird (z. B. zur Abrechnung des Rufs - in der bintec-elmeg-Konfigurationsoberfläche **Abrechnungsnummer**).

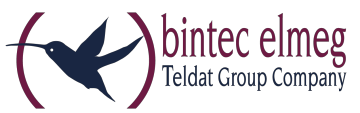

Diese Informationen können in unterschiedlichen "Feldern" des SIP-Headers übertragen werden:

- SIP-Header-Feld: FROM Display
- SIP-Header-Feld: FROM User
- SIP-Header-Feld: P-Preferred
- SIP-Header-Feld: P-Asserted

Welche Information in welchem Feld zu übertragen ist, ist nicht standardisiert und kann sich von Provider zu Provider unterscheiden. Daher kann die Position jeder Information ab Systemsoftware 10.1.22.107 frei gewählt werden.

CLIP No Screening und die Konfigurationsoptionen der Anruferinformationen stehen mit Systemsoftware 10.1.21.107 sowohl im Betrieb als Telefonanlage als auch im Betrieb als Media Gateway zur Verfügung. Die Zuordnung der Informationen zu den SIP-Header-Feldern findet sich in den SIP-Provider Einstellungen:

- Media Gateway: **VoIP > Einstellungen > SIP-Konten Trunk-Einstellungen** (der **Trunk-Modus** darf nicht "aus" sein)
- Telefonanlage: **VoIP > Einstellungen > SIP Provider: Erweiterte Einstellungen**

Vor Systemsoftware 10.1.21.107 war es nicht möglich, zu bestimmen, welche Information wo übertragen wurde. Die "Abrechnungsnummer" wurde im Fall von CLIP No Screening nicht übertragen, wodurch es zu Verbindungsproblemen mit Providern kam, die diese Information erwarten.

### *Fehlerbehebungen*

- **Allg. Verbesserungen DSL (ID 20894 / # 220):** Es traten verschiedene Probleme mit der Synchronisation von DSL-Anschlüssen und den Transferraten vor allem in Upstream-Richtung auf. In der Folge kam es zu Störungen im Betrieb vom Telekom Entertain.
- **DNS - Keine DNS-SRV-Abfrage (# 198):** Nach einer kurzen Trennung der PPPoE-Verbindung (Zwangstrennung) erfolgte keine DNS-SRV-Abfrage. Daher konnte es vorkommen, dass die Registrierung der Rufnummern nicht erfolgreich war.
- **SIP - Ruf ausgelöst (# 65):** Wenn ein eingehender Ruf mit einem "supported:timer" einging, wurde dieser Ruf aufgrund einer falschen Antwort des bintec-elmeg-Geräts ausgelöst.
- **SIP - Ruf nicht angenommen (# 396):** Wenn ein SIP-Ruf unmittelbar von einem ISDN-Gerät angenommen wurde, konnten die erwarteten PRACK-Nachrichten nicht ausgetauscht werden und der Ruf wurde von der Gegenstelle ausgelöst
- **WLAN – Neustart (# 475):** Es konnte zu sporadischen Neustarts des Geräte kommen, wenn sich ein weiterer Client anmeldete.

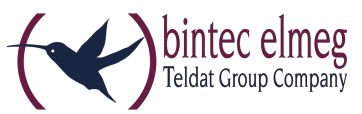

- **SWYX – Rufabbruch bei Rufübergabe (# 466):** Bei der Rufübergabe von einem IP-Telefon in einer SWYX-Umgebung an ein IP-Telefon an einer be.IP kam es zu Rufabbrüchen.
- **SWYX - Faxübertragung gescheitert (# 463):** Es konnte vorkommen, dass eine Faxübertragung über eine be.IP und eine SWYX-Installation fehlschlug.

## *Weitere Änderungen*

 **DnyDNS – Unterstützung für FlashStart DynDNS:** Bei der Konfiguration von DynDNS-Providern wird jetzt der Dienst von FlashStart unterstützt. Dies ist erforderlich, um eine DNS-basierte Filterung des Webverkehrs auf Basis der FlashStart-Dienste vorzunehmen.

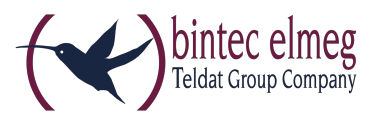

## **English**

### **New DSL firmware**

As of 10.1.21 Patch 1 a new DSL firmware for devices of the **RS Series** equipped with an integrated DSL modem is required. If you perform the system software update via the option "Current software from update server", the new firmware will be automatically installed. If you download system software 10.1.21 Patch 1 or later from our website and install it via the option "Local file", you need to additionally download and install the DSL firmware. You can download it from the download section of your device.

The DSL firmware is available in two different flavors:

- CEV-VDSLi-579B07 574C02.cev for devices with an Annex J modem and a "j" inside the type designation
- CEV-VDSLp-578C07 573F01.cev for devices with an Annex A modem and an .a inside the type designation.

Install the firmware before you install the system software. Installation of the new firmware is highly recommended if you intend to use system software 10.1.21 Patch 1 or later.

## *New function / adaptation: CLIP No Screening*

SIP providers expect different user or calling number information during the establishment of an outgoing call. This information are included in the header of the so called "SIP Invites" of a VoIP connection. If there is a CLIP No [Screening](https://wiki.innovaphone.com/index.php?title=Howto:How_does_CLIP_no_screening_work) (click the link for more information) the required information may include:

- the user name (**Username** in the bintec elmeg configuartion interface)
- the user-configured number the called party is to see (**Caller address** in the bintec elmeg configuartion interface)
- $\bullet$  the actual phone number from which the calls is initiated (e.g. for billing purposes - **Billing Number** in the bintec elmeg configuartion interface).

This information can be transmitted in different "fields" of the SIP header:

- SIP header field: FROM Display
- SIP header field: FROM User
- SIP header field: P-Preferred
- SIP header field: P-Asserted

Which information has to be transmitted in which field is not standardized, and can differ between providers. The position of each bit of information can therefore be freely configured as of system software 10.1.22.107.

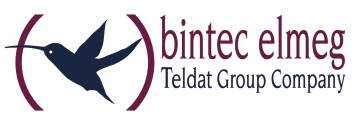

CLIP No Screening and the corresponding configuration options for caller information are available in system software 10.1.21.107 in PABX mode as well as in media gateway mode. The assignment of information to the SIP header fields is located in the SIP provider settings:

- Media Gateway: **VoIP > Settings > SIP Accounts Trunk settings** (the **Trunk Mode** may not be "off")
- PABX: **VoIP > Settings > SIP Provider: Further Settings**

Before system software 10.1.21.107, it was not possible to determine which information was transmitted in which position. In Clip No Screening configurations, the "billing number" was not transmitted, at all. This could lead to connections problems with providers requiring this kind of information.

## *Error corrections*

- **General DSL enhancements (ID 20894 / # 220):** There were various problems with the synchronization of DSL connections and the transfer rates, especially in upstream direction. Accordingly, there were disruptions in the use of Telekoim Entertain.
- **DNS - No DNS SRV Request (# 198):** After a brief interruption oft he PPPoE connection no DNS SRV Request was sent. it could, therefore, happen that the registration of phone numbers failed.
- **SIP – Call interrupted (# 65):** If an incoming call offered the option "supported:timer", this call was cancelled because of a wrong response from the bintec elmeg device.
- **SIP – Call not accepted (# 396):** If a SIP call was immediately accepted by an ISDN device, expected PRACK messages could not be exchanged and the call was terminated by the remote site.
- **WLAN – Reboot (# 475):** There could be occasional reboots of the device if a client connected to the access point.
- **SWYX – Call cancelled with transfer (# 466):** Calls could be cancelled during a call transfer from an IP phone connected to a SWYX installation to an IP phone connected to a be.IP.
- **SWYX - Failed fax transmission (# 463):** Fax transmissions via an be.IP and a SWYX installation occasionally failed.

## *Additional changes*

 **DnyDNS – Support for FlashStart DynDNS:** The configuration of DynDNS providers now supports the FlashStart service. This is a requirement for the DNSbased filtering of web traffic based on the FlashStart services.